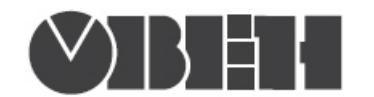

# Краткая инструкция по работе с измерителем-регулятором одноканальным ТРМ201

# Работа по протоколам Modbus RTU и Modbus ASCII

## Перечень поддерживаемых функций Modbus

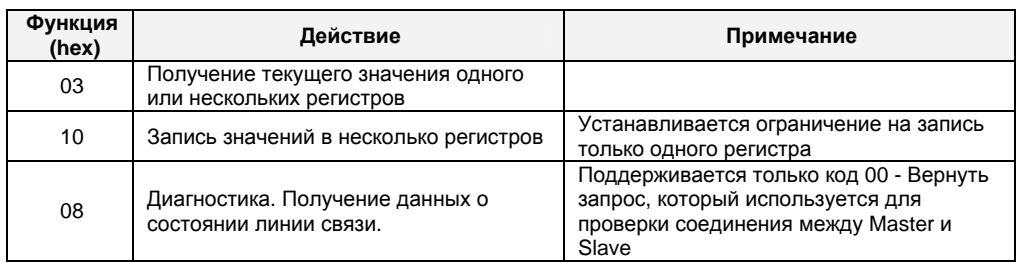

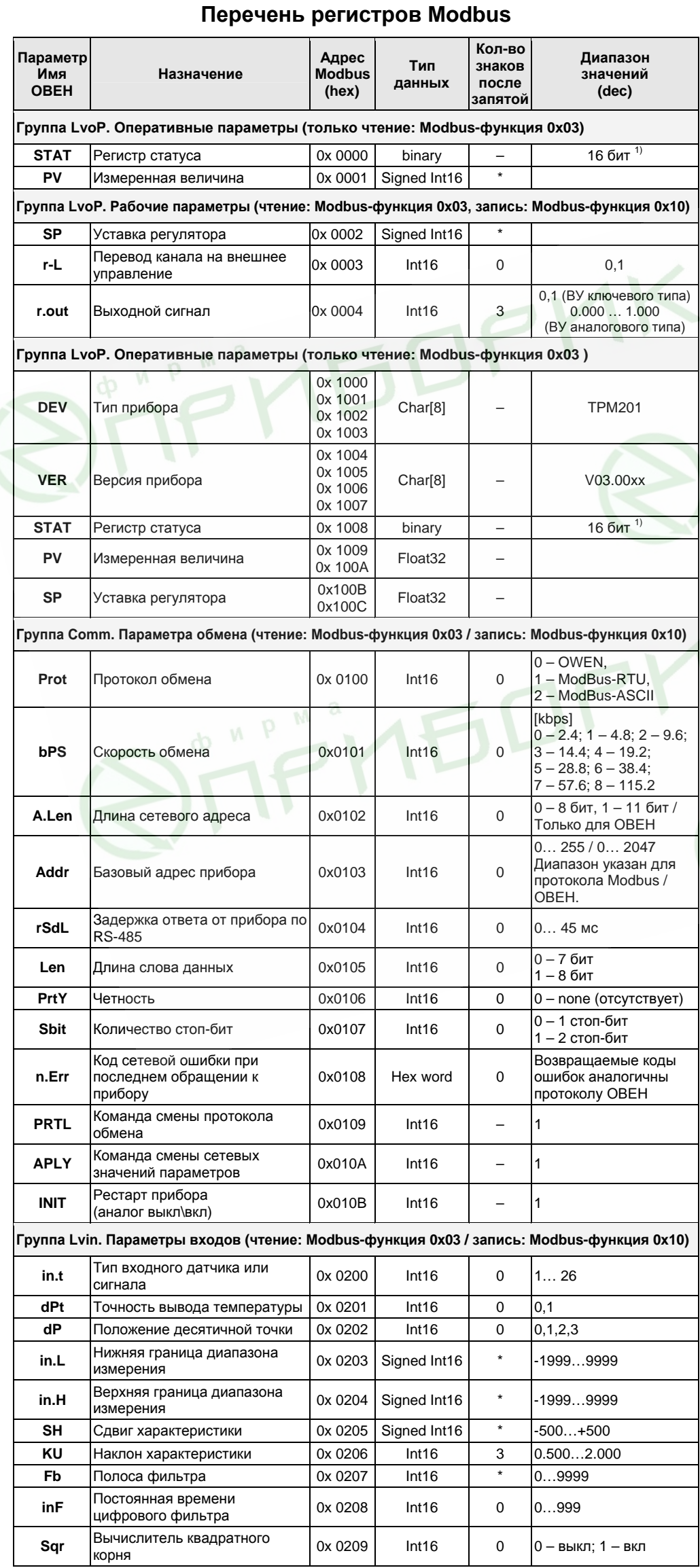

### Перечень поддерживаемых стандартных кодов ошибок MODBUS

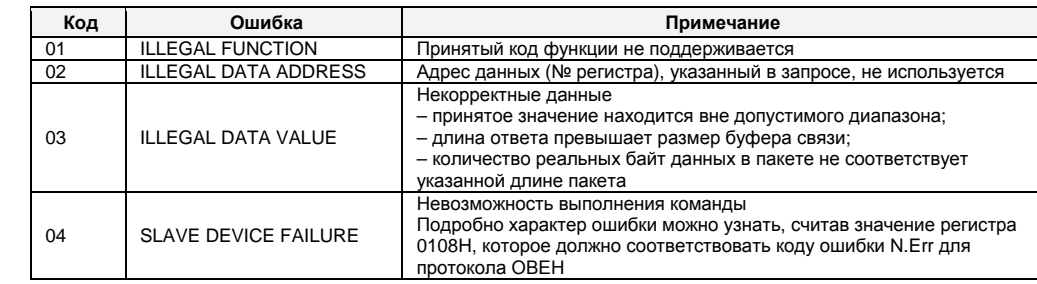

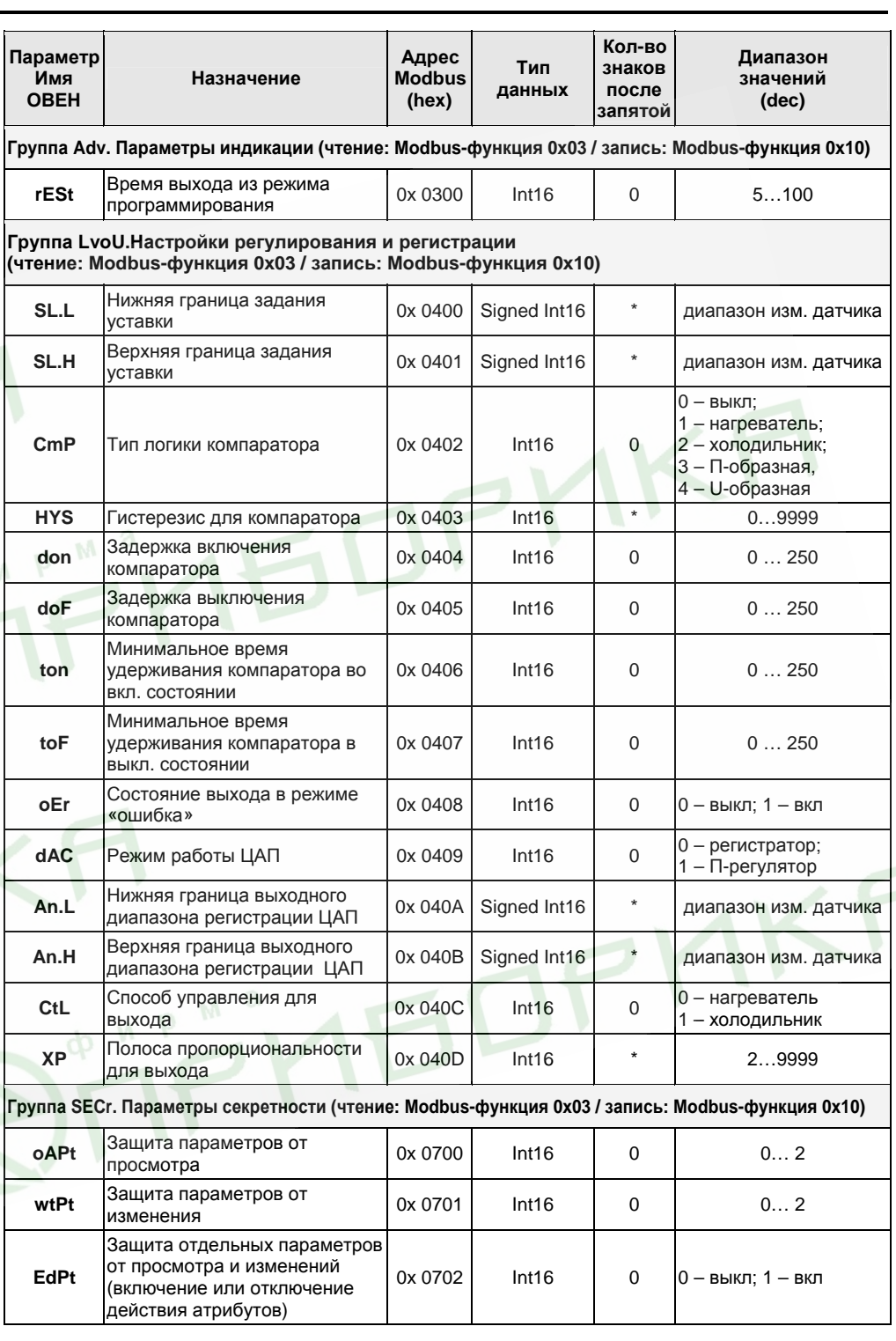

Примечания:

примечания.<br>\* – определяется параметром **dP**.<br>1) – см. таблицу «Назначение битов регистра STAT».

#### Типы данных

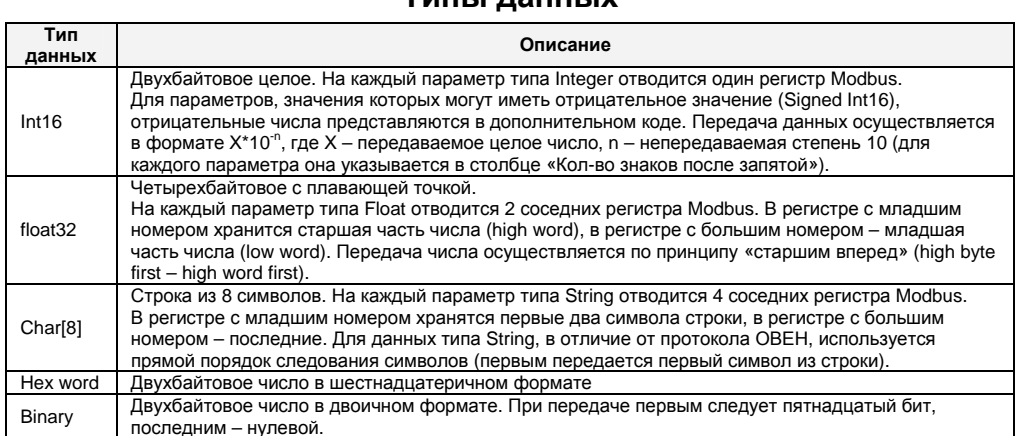

## Назначение битов регистра STAT

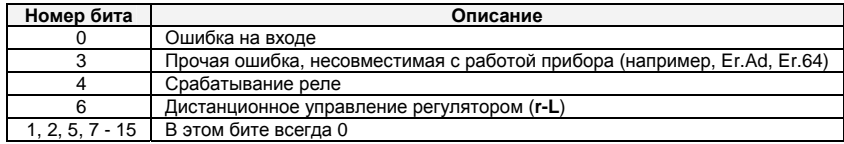

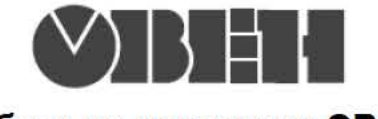

#### Работа по протоколу ОВЕН

С описанием сетевого протокола приборов ПО OBEH по RS-485 можно ознакомиться на сайте

www.owen.ru

Там же можно бесплатно скачать программу-конфигуратор, ОРС-сервер, драйвер для работы со SCADA-системой TRACE MODE; библиотеки WIN DLL

## Список параметров для работы по протоколу ОВЕН

(1 – Наименование параметра; 2 – Индекс; 3 – Наsh-код (в 16-ой сис. счисления);<br>4 – Формат представления данных; 5 – Характеристика; Диапазон значений: 6 - на приборе, 7 - в сети)

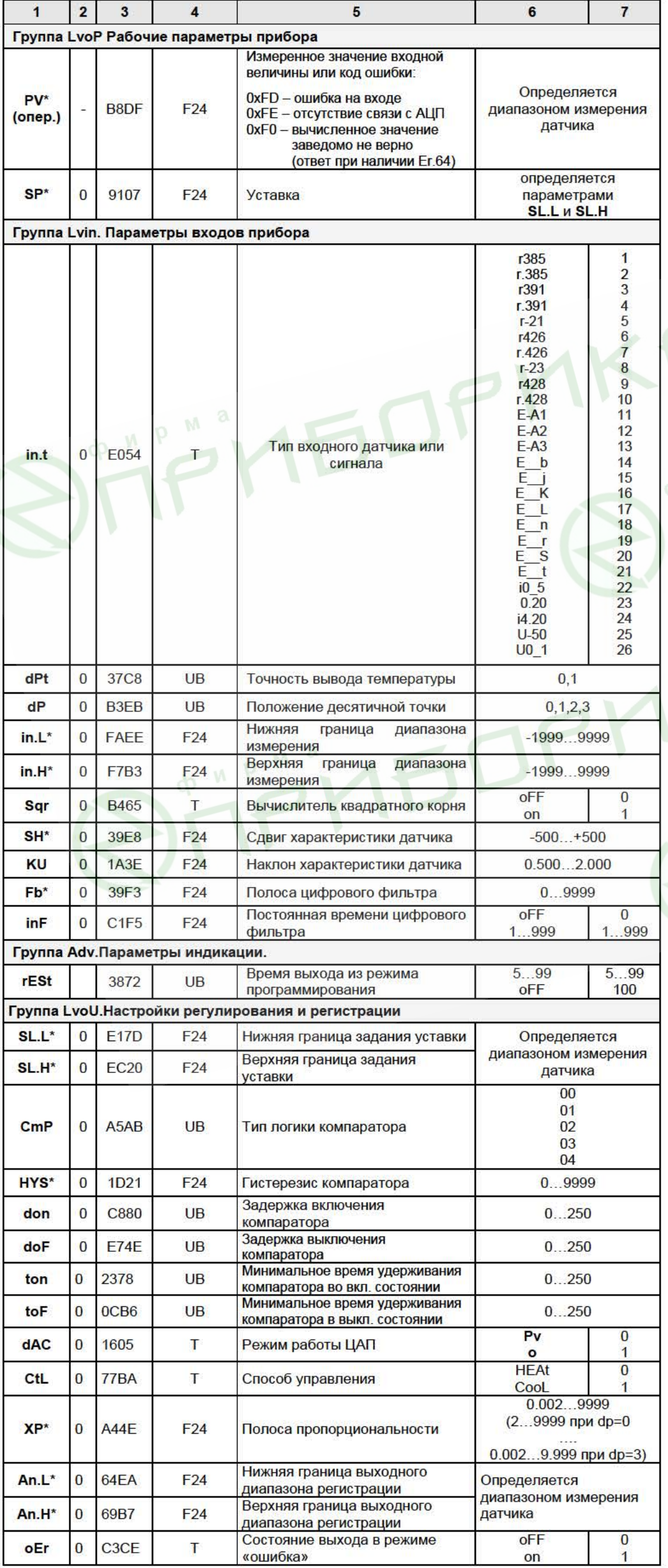

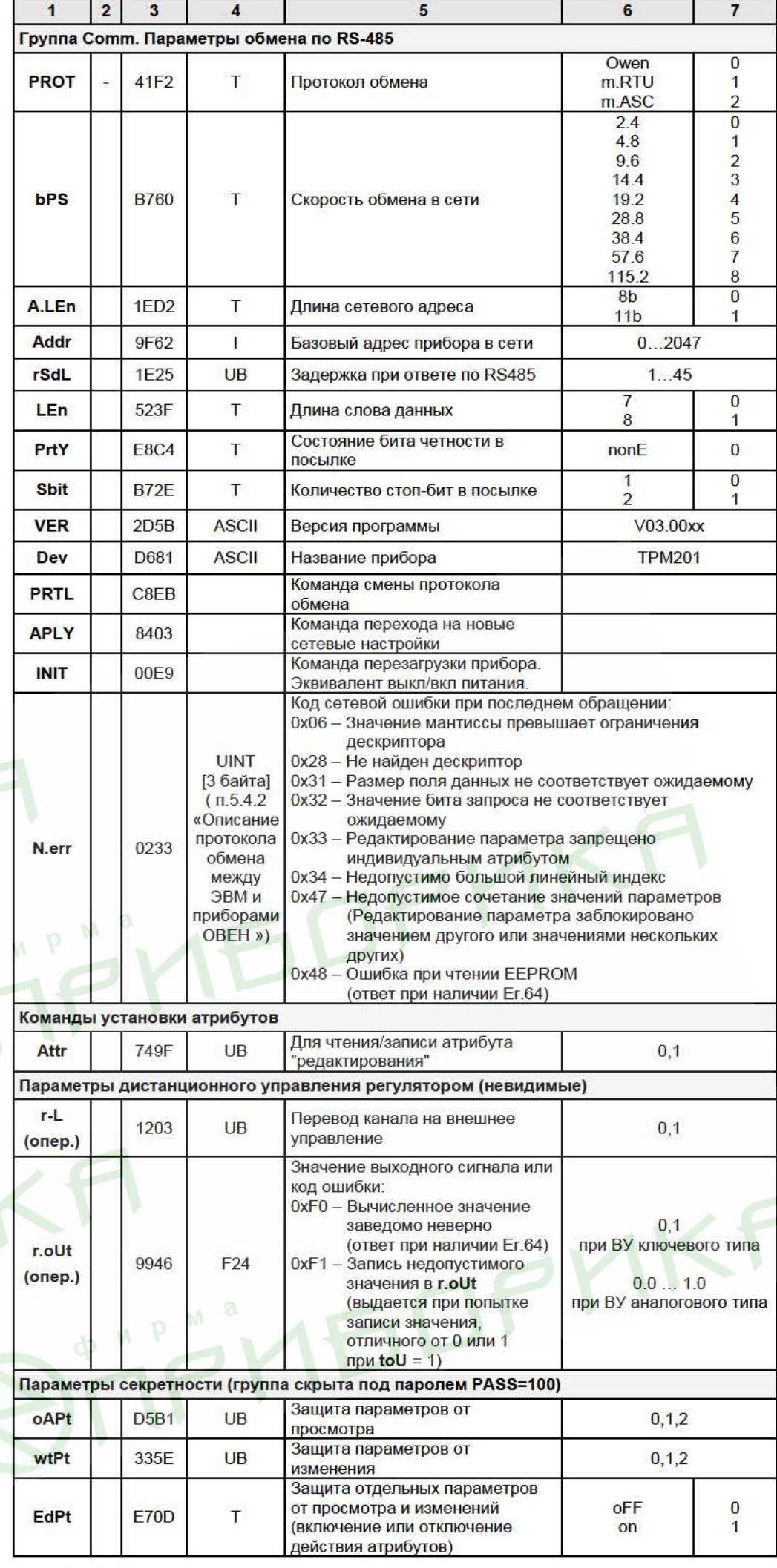

#### Внимание!

Заданное в параметре rSdL значение может отрабатываться прибором с погрешностью -1 мс / +5 мс от допустимого в п.2.8 «ОПИСАНИЕ протокола обмена между ПЭВМ и приборами OBEH».

#### Примечания:

 $1)$ Звездочкой (\*) обозначены параметры, на значения которых оказывает влияние параметр dP «Положение десятичной точки». параметр от «тюложение десятичной точки».<br>РУ является оперативным параметром, который постоянно меняется в процессе работы<br>прибора. Для него допускается только чтение. Параметры r-L, r.out являются<br>оперативными, для котор  $2)$  $3)$ из двух байт (см. п. 5.3 «Описание протокола обмена между ПЭВМ и приборами OBEH»).  $4)$ Форматы данных:

**UB** - Tun unsigned byte. T

- тип unsigned byte, но значения параметра отображаются на индикаторе СИМВОЛАМИ.

- тип unsigned short int 2 байта.
- тип float 24 3 байта. F<sub>24</sub>

ASCII - тип строка ASCII символов - 8 байт (ВСЕГДА ТОЛЬКО ЧТЕНИЕ).